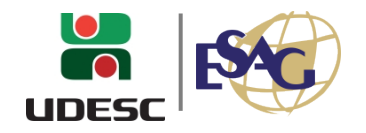

## **PORTARIA INTERNA DA ESAG Nº 045/2023**

O DIRETOR GERAL DO CENTRO DE CIÊNCIAS DA ADMINISTRAÇÃO E SOCIOECONÔMICAS – ESAG, no uso de suas atribuições,

## **R E S O L V E:**

- Art. 1º NOMEAR os membros para compor a Comissão de Ensino de Graduação do Centro de Ciências da Administração e Socioeconômicas – ESAG/UDESC.
- Art. 2º A Comissão terá a seguinte composição: Presidente: Diretor de Ensino de Graduação da ESAG DAP – Profa. Msc. Ivoneti da Silva Ramos DCE – Profa. Dra. Marianne Zwinlling Stampe DAE – Profa. Dra. Ruth Ferreira Roque Rossi
- Art. 3º O secretário da referida comissão será o Técnico Universitário Fernando Bressan Zanette
- Art. 4º Esta Portaria entra em vigor a partir do dia 01/08/2023, revogando a Portaria nº 085/2021.

Florianópolis, 04 de agosto de 2023.

## **Prof. Dr. JULIBIO DAVID ARDIGO**

Diretor Geral da ESAG, em exercício

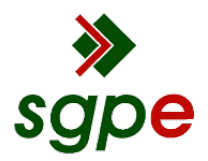

**Assinaturas do documento**

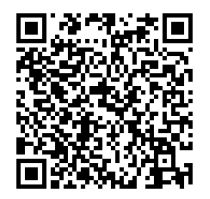

## Código para verificação: **3IMW7J48**

Este documento foi assinado digitalmente pelos seguintes signatários nas datas indicadas:

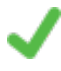

**JULIBIO DAVID ARDIGO** (CPF: 578.XXX.009-XX) em 04/08/2023 às 16:24:41 Emitido por: "AC SOLUTI Multipla v5", emitido em 12/08/2022 - 12:05:00 e válido até 12/08/2025 - 12:05:00. (Assinatura ICP-Brasil)

Para verificar a autenticidade desta cópia, acesse o link https://portal.sgpe.sea.sc.gov.br/portal-externo/conferenciadocumento/VURFU0NfMTIwMjJfMDAwMzMxNDZfMzMxNzVfMjAyM18zSU1XN0o0OA== ou o site https://portal.sgpe.sea.sc.gov.br/portal-externo e informe o processo **UDESC 00033146/2023** e o código **3IMW7J48** ou aponte a câmera para o QR Code presente nesta página para realizar a conferência.